# Zahlensysteme

**Übersicht:** Zahlensysteme

Zehnersystem:

0,1,2,3,4,5,6,7,8,9

0,1 Binärsystem(Zweiersystem, Dualsystem):

16-er System:

0,1,2,3,4,5,6,7,8,9,A,B,C,D,E,F

Kontrolle der Ergebnisse: https://codebeautify.org/hex-binary-converter

### **Umrechnung: 2-er -> 10-er**

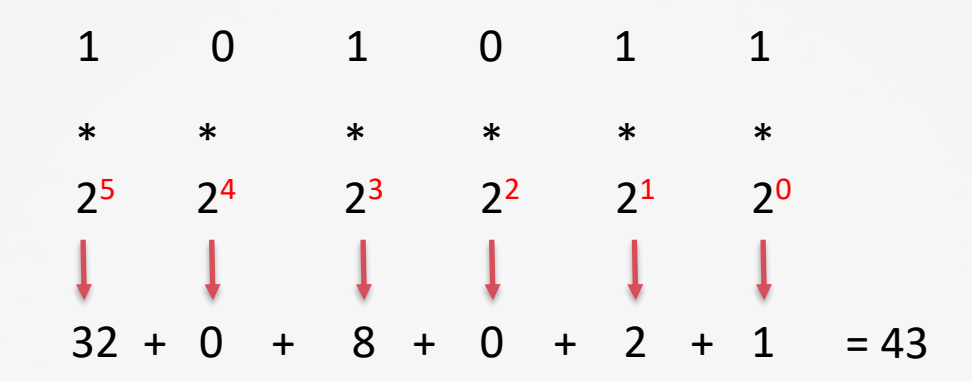

# **Umrechnung: 10-er -> 2-er**

$$
43 = \begin{pmatrix} 1 & 2 & 2 & 1 \\ 1 & 2 & 2 & 1 \\ 0 & 2 & 2 & 1 \\ 1 & 1 & 2 & 3 \\ 1 & 2 & 3 & 1 \\ 2 & 2 & 1 & 3 \\ 3 & 2 & 1 & 3 \\ 1 & 2 & 1 & 1 \\ 1 & 2 & 1 & 1 \end{pmatrix}
$$
  

$$
3 = \begin{pmatrix} 1 & 2 & 1 & 1 \\ 1 & 2 & 2 & 1 \\ 1 & 2 & 1 & 1 \\ 1 & 2 & 0 & 1 \\ 1 & 1 & 0 & 1 \end{pmatrix}
$$

## Umrechnung: 16-er -> 10-er

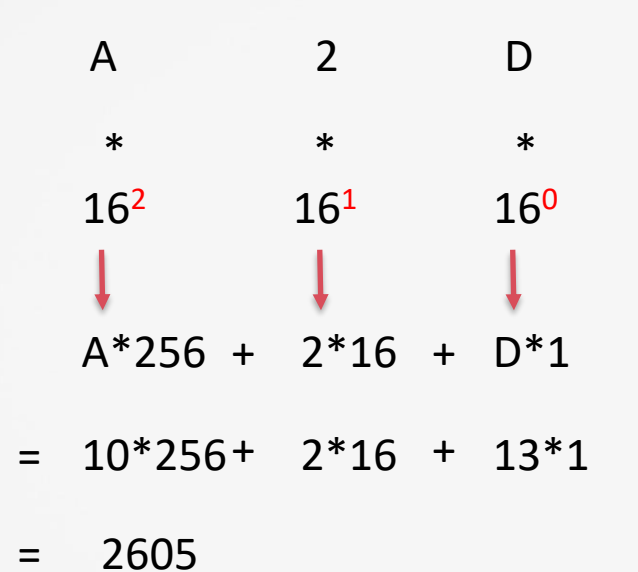

# Umrechnung: 10-er -> 16-er

$$
2605 = \begin{bmatrix} 10 \\ 45 \\ 2 \\ 13 \end{bmatrix} * 16^2 + 45
$$
  

$$
13 = \begin{bmatrix} 13 \\ 13 \\ 16^0 + 0 \\ 10 \end{bmatrix} * 16^0 + 0
$$
  
  
10 2 13  
  
13  
  
2 D

 $=0x0A2D = H'0A2D$ 

### Umrechnung: 2-er -> 16-er

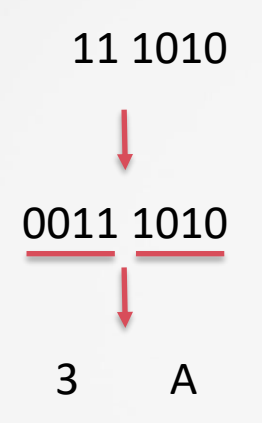

Auffüllen mit Nullen, so dass 4-er Blocks entstehen

Jeder 4-er Block wird als eine hexadezimale Ziffer dargestellt

```
int decValue=65;
int hexValue = 0xFF;
int binValue3 = 0b0101010;
```
American Standard Code for Information Interchange

Tabelle A  $\longrightarrow$  65  $\longrightarrow$  01000001<sub>2</sub>=41<sub>16</sub> Umrechnen

Ascii Tabelle wurde durch UTF abgelöst aber ist als Teil davon noch kompatibel!

#### Anwendung: RGB Farbmodell

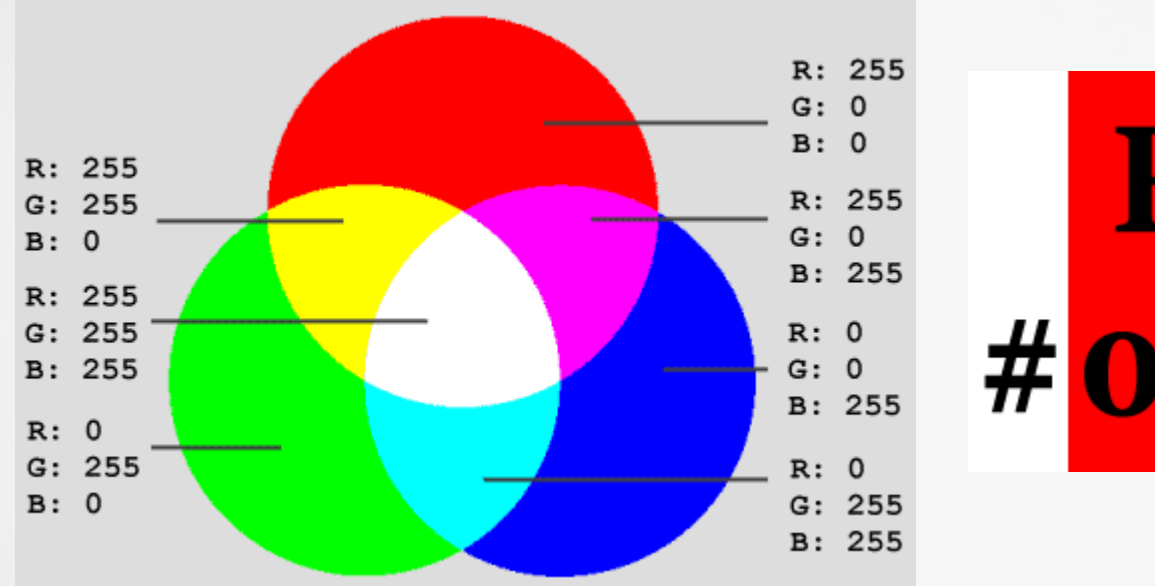

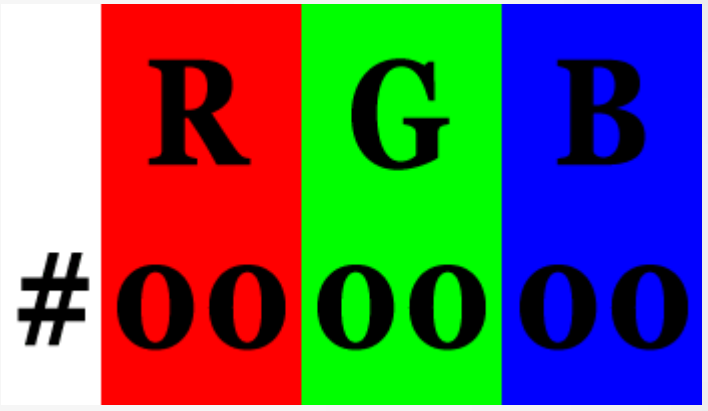

### Anwendung: HTML Farbkodes als RGB I

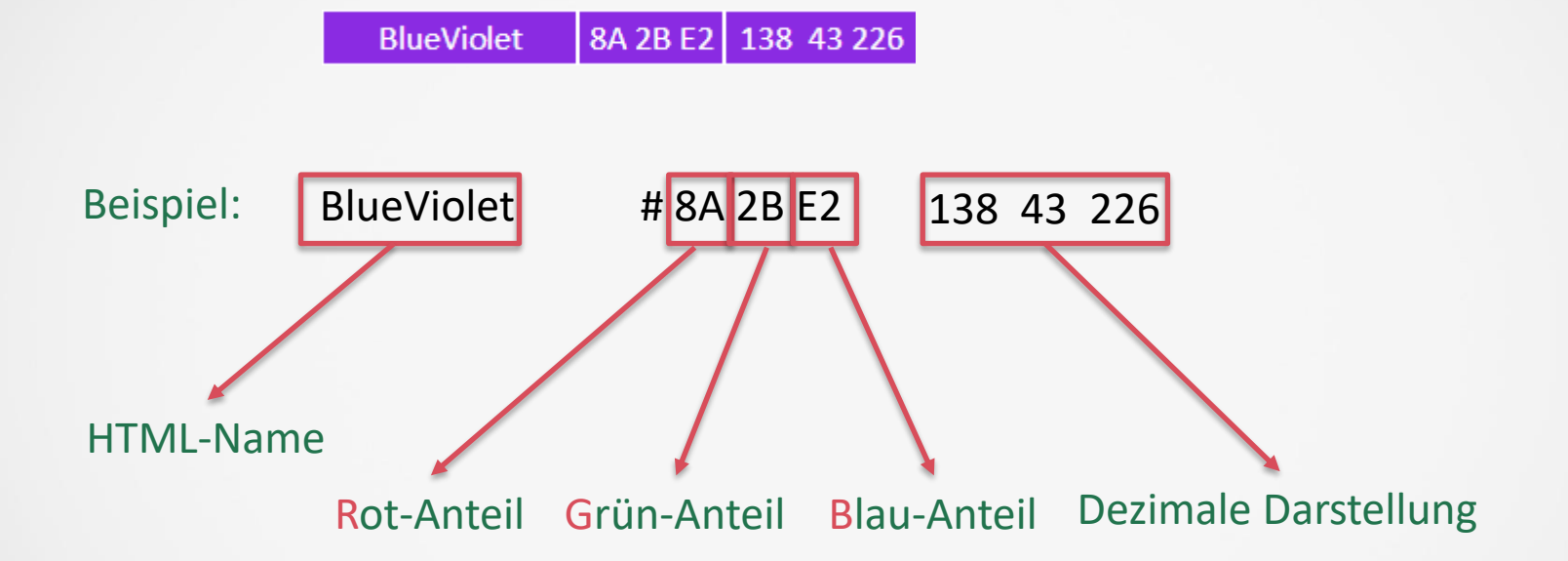

Hexadezimale Darstellung mit jeweils zwei Ziffern: 0..FF= 0..255 = 256 Farbnuancen/Farbanteil

# Anwendung: HTML Farbkodes als RGB II

#### Beispiele:

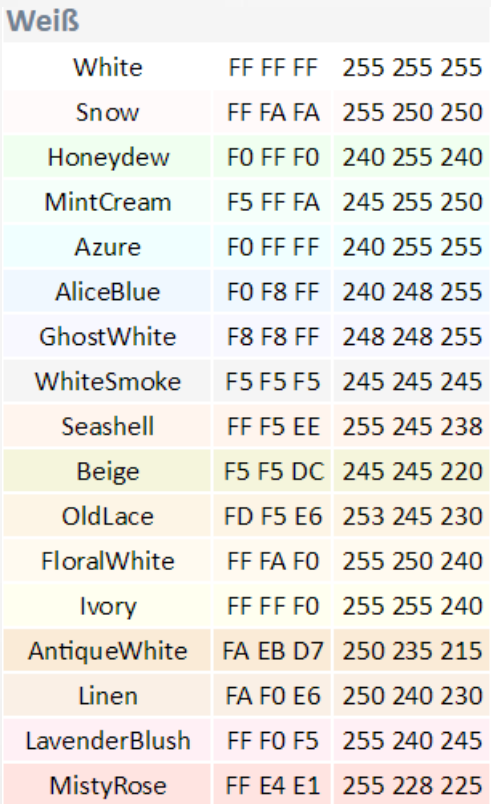

#### Grau/Schwarz

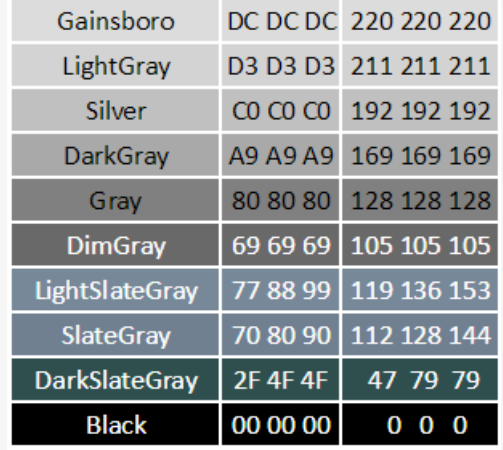

# Anwendung: HTML Farbkodes als RGB III

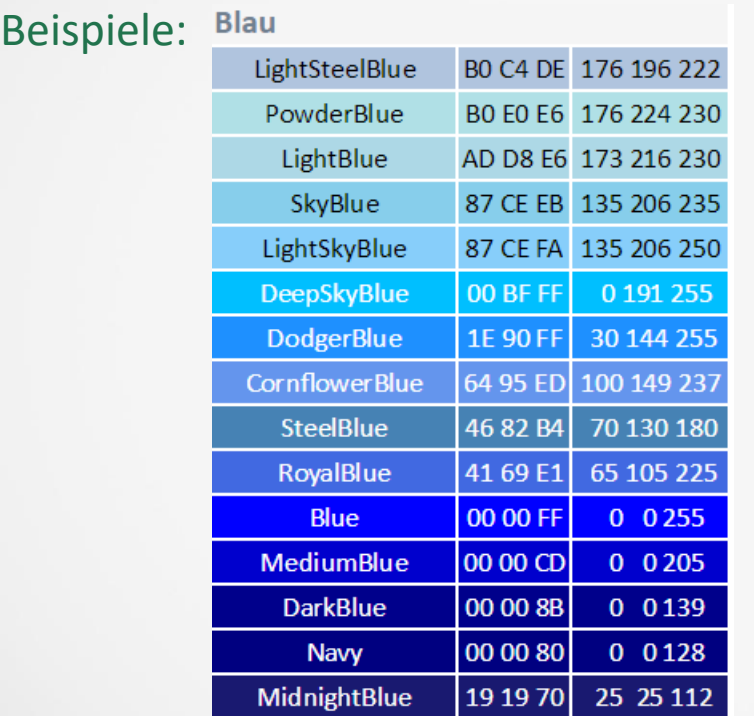

#### Grün

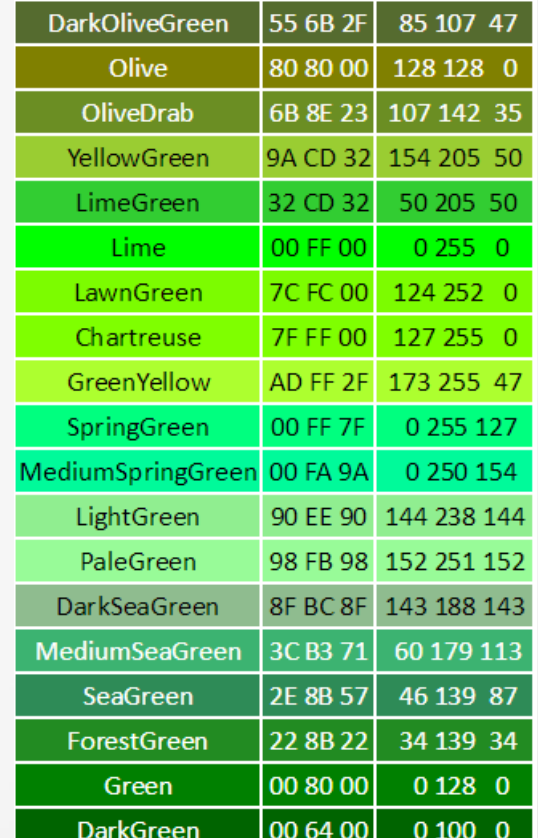

# Anwendung: HTML Farbkodes als RGB IV

#### Beispiele:

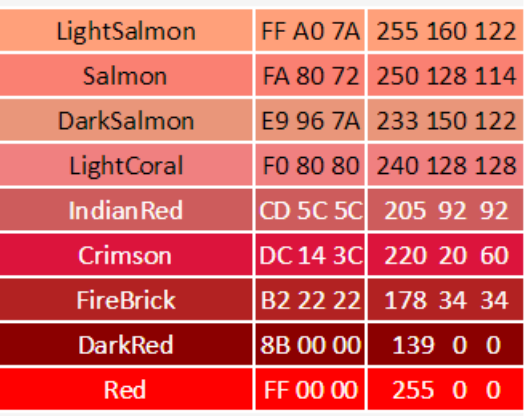

#### Orange

Rot

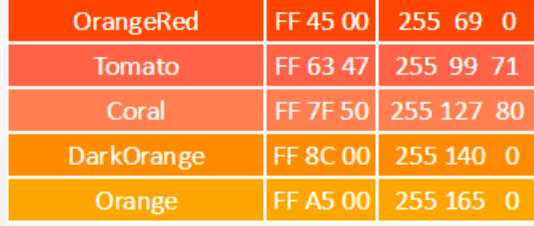

```
10_{10} = 1010_{2} = 00001010_{2}Umrechnung in das Binäre System:
             11110101,11110110,
```
Vertauschen von 0 und 1:

Addition von 1:

Ergebnis:

 $-10_{10} = 11110110_2$ 

Kontrolle: https://manderc.com/concepts/umrechner/index.php

#### Addition/Subtraktion von binären Zahlen

01011011 + 00101011 1 1 1 1 1 1

10000110

01011011 + 10101011

????????

Addition wie schriftlich gewohnt Subtraktion ist die Addition von der negativen Zahl!

#### **Binäre** Dezimalzahlen I

$$
103 = 1000
$$
  
\n
$$
102 = 100
$$
  
\n
$$
102 = 100
$$
  
\n
$$
101 = 10
$$
  
\n
$$
101 = 10
$$
  
\n
$$
100 = 1
$$
  
\n
$$
101 = 10
$$
  
\n
$$
101 = 10
$$
  
\n
$$
101 = 10
$$

Satz:  $10^{-n} = 1/10^{n}$  $a^{-n} = 1/a^n$ Anwendung:  $2^{-1} = 1/2^{1} = 0.5$  $2^{-2} = 1/2^{2} = 0.25$  $2^{-3} = 1/2^{3} = 0,125$ 

 $10^{-1}$  = 1/10= 1/10<sup>1</sup>  $10^{-2} = 1/100 = 1/10^{2}$  $10^{-3} = 1/1000 = 1/10^{3}$ 

Beispiel: 
$$
0,3_{10} =
$$
 \_\_\_\_\_\_<sub>2</sub>  
\nRechnung:  $0,3 =$   $\begin{bmatrix} 0 \\ 1 \\ 0 \\ 0 \end{bmatrix} * 0,5 + 0,3$   
\n $0,05 =$   $\begin{bmatrix} 0 \\ 0 \\ 0 \\ 0 \end{bmatrix} * 0,125 + 0,05$   
\n $0,3 =$  0,010 5

0,3<sub>10</sub> = 0,010 2 Es wird auf drei Stellen umgerechnet!

Beispiel: 
$$
4,3_{10} =
$$
 \_\_\_\_\_\_\_2  
\nRechnung:  $4,3 = 4 + 0,3$   
\n $4_{10} = 100$   
\n $0,3_{10} = 0,010_2$   
\nTrennung in ganze und Dezimalzahlen  
\nBerechnung der binären Werte  
\n $100_2 + 0,010_2 = 100,010_2$  "Addition" der binären Werte

Ergebnis:  $4,3_{10} = 100,010_2$ 

Beispiele: Konvertierung mit 5 Dezimalstellen:

 $1,1_{10} = 1,00011_2$  $2,2_{10} = 10,00110_{2}$  $3,3_{10} = 11,01001_2$  $4,4_{10} = 100,01100_2$  $5,5_{10} = 101,1000$ 

Beispiel 4 Bits: 0..15 ohne Vorzeichen(0.. 2<sup>4</sup>-1) -8..7 mit Vorzeichen (-2<sup>3..</sup>..2<sup>3</sup>-1)

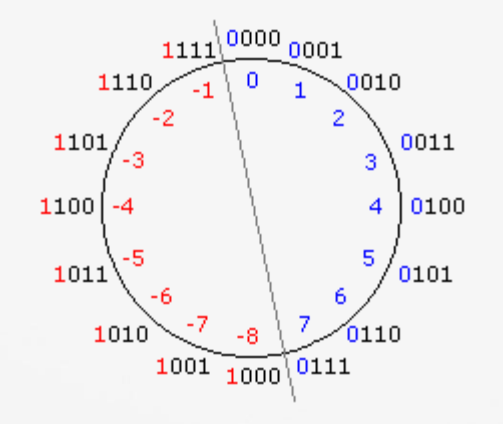

Aufgaben: Beispiel für 3 Bits aufschreiben!